# **BioStar Revision Notes**

## Version 1.1

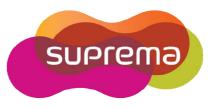

1

### **Revision Notes**

#### BioStar version V1.1

Release: 2008-11-28

- Support a new device, BioLite Net
- User Management
  - Faster transfer of user information from a remote server to client PCs
  - User List can be sorted by each field like UserID, Name, etc.
  - User List now shows Access Group, Card ID, and Bypass information
  - New user shall be assigned Start Date as 01/10/2001 instead of current date.

#### Door/Zone Management

- In Option-Event-Alarm Setting, a play count is added to set the number of repetition of Program Sound. A stop button is also added to turn off alarm event in real time monitoring window.
- In Anti-passback or Entrance Limit zone operations, master devices makes a decision to open a door or not. An option is added whether to allow a slave device to make a local decision in case of communication failure between master and slave devices.

#### Access Control

■ In Time Zone setting, time can be set manually by digit numbers.

#### Etc

- **Bug fixed** In previous version, some passwords didn't work for lock/unlock devices (Option Device Automatic Locking). This bug is now fixed.
- **Bug fixed** In previous version, a change of server connection port (default: 1480) was not stored and reset when restarting BioStar. This bug is now fixed.

© 2008 by Suprema Inc.

- In migration of database from BioAdmin to BioStar using BADBConv software, one can simply select the folder of mdb file. In previous version, this job was possible only on a PC with BioAdmin installed. Now, only a DB file is needed.
- In the database of BioStar, "nTNAEvent" field is added. This field contains T&A event data received by devices. Though the current version of BioStar doesn't support time & attendance functions, it is possible to build time & attendance applications by accessing the BioStar database directly.

© 2008 by Suprema Inc.